# **Flask-Sitemap Documentation**

*Release 0.3.0*

**CERN**

**May 02, 2018**

# **Contents**

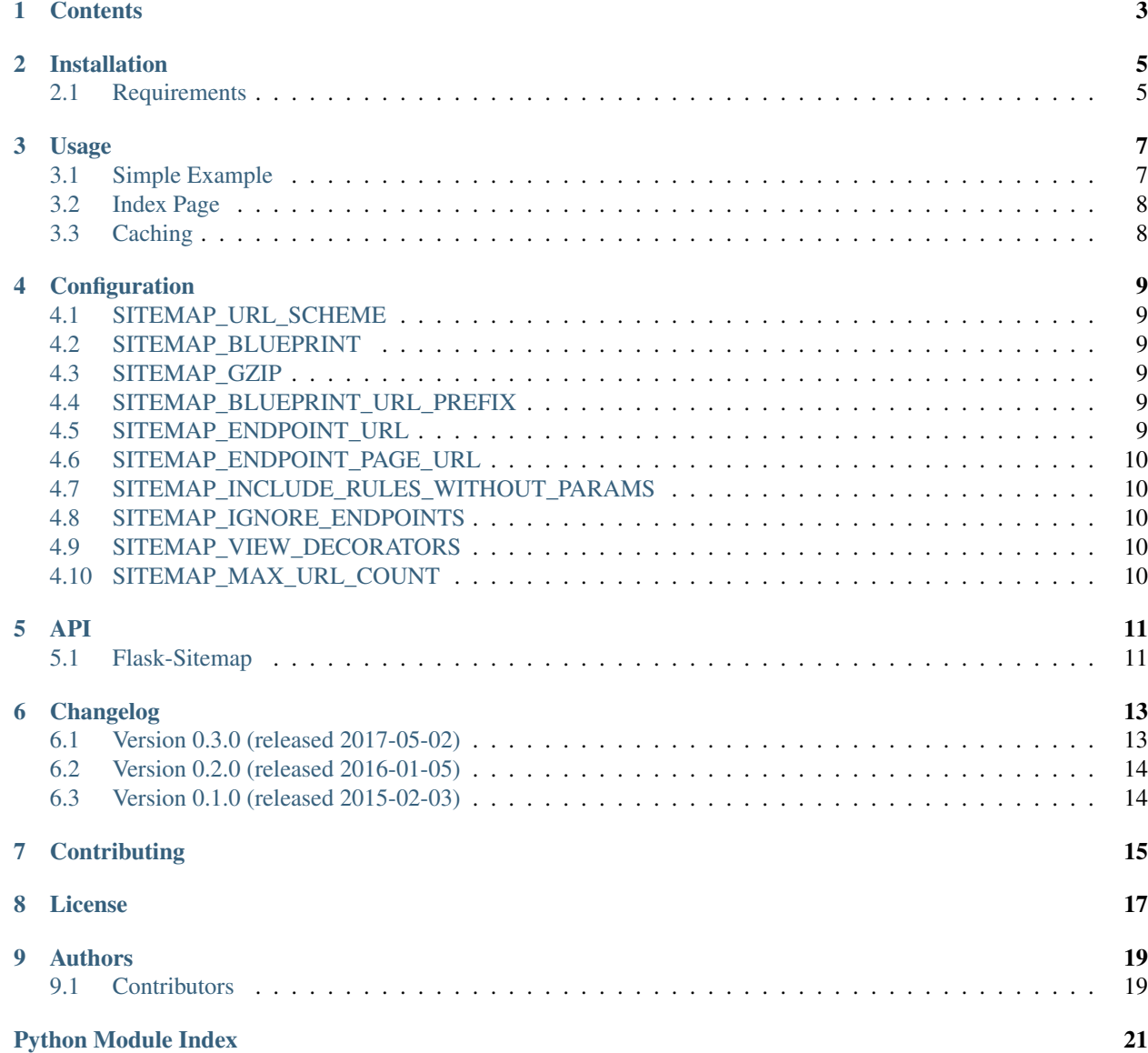

Flask-Sitemap is a Flask extension helping with sitemap generation.

<span id="page-6-0"></span>**Contents** 

## Installation

<span id="page-8-0"></span>Flask-Sitemap is on PyPI so all you need is :

```
$ pip install flask-sitemap
```
The development version can be downloaded from [its page at GitHub.](http://github.com/inveniosoftware/flask-sitemap)

```
$ git clone https://github.com/inveniosoftware/flask-sitemap.git
$ cd flask-sitemap
$ python setup.py develop
$ ./run-tests.sh
```
# <span id="page-8-1"></span>**2.1 Requirements**

Flask-Sitemap has the following dependencies:

- [Flask](https://pypi.python.org/pypi/Flask)
- [blinker](https://pypi.python.org/pypi/blinker)
- [six](https://pypi.python.org/pypi/six)

Flask-Sitemap requires Python version 2.6, 2.7 or 3.3+

### Usage

<span id="page-10-0"></span>This part of the documentation will show you how to get started in using Flask-Sitemap with Flask.

This guide assumes you have successfully installed Flask-Sitemap and a working understanding of Flask. If not, follow the installation steps and read about Flask at [http://flask.pocoo.org/docs/.](http://flask.pocoo.org/docs/)

### <span id="page-10-1"></span>**3.1 Simple Example**

First, let's create the application and initialise the extension:

```
from flask import Flask, session, redirect
from flask_sitemap import Sitemap
app = Flask("myapp")
ext = Sitemap(app=app)
@app.route('/')
def index():
    pass
@ext.register_generator
def index():
    # Not needed if you set SITEMAP_INCLUDE_RULES_WITHOUT_PARAMS=True
    yield 'index', {}
if __name__ == '__main__':
    app.run(debug=True)
```
If you save the above as  $app.py$ , you can run the example application using your Python interpreter:

```
$ python app.py
* Running on http://127.0.0.1:5000/
```
and you can observe generated sitemap on the example pages:

**\$** firefox http://127.0.0.1:5000/ **\$** firefox http://127.0.0.1:5000/sitemap.xml

You should now be able to emulate this example in your own Flask applications. For more information, please read the *[Index Page](#page-11-0)* guide, the *[Caching](#page-11-1)* guide, and peruse the *[API](#page-14-0)*.

# <span id="page-11-0"></span>**3.2 Index Page**

By default, a sitemap contains set of urls up to SITEMAP\_MAX\_URL\_COUNT. When the limit is reached a sitemap index file with list of sitemaps is served instead. In order to ease *[Caching](#page-11-1)* of sitemaps a signal sitemap\_page\_needed is fired with current application object, page number and url generator.

# <span id="page-11-1"></span>**3.3 Caching**

Large sites should implement caching or their sitemaps. The following example shows an basic in-memory cache that can be replaced by *Flask-Cache*.

```
from functools import wraps
from flask_sitemap import Sitemap, sitemap_page_needed
cache = \{\} # replace by *Flask-Cache* instance or similar
@sitemap_page_needed.connect
def create_page(app, page, urlset):
   cache[page] = sitemap.render_page(urlset=urlset)
def load_page(fn):
   @wraps(fn)
   def loader(*args, **kwargs):
       page = kwargs.get('page')
       data = cache.get(page)
       return data if data else fn(*args, **kwargs)
    return loader
self.app.config['SITEMAP MAX URL COUNT'] = 10
self.app.config['SITEMAP_VIEW_DECORATORS'] = [load_page]
sitemap = Sitemap(app=self.app)
```
# Configuration

<span id="page-12-6"></span><span id="page-12-0"></span>The details of the application settings that can be customized.

# <span id="page-12-1"></span>**4.1 SITEMAP\_URL\_SCHEME**

Default: http.

## <span id="page-12-2"></span>**4.2 SITEMAP\_BLUEPRINT**

If None or False then the Blueprint is not registered. Default: flask\_sitemap.

# <span id="page-12-3"></span>**4.3 SITEMAP\_GZIP**

Default: False.

# <span id="page-12-4"></span>**4.4 SITEMAP\_BLUEPRINT\_URL\_PREFIX**

Default: /.

## <span id="page-12-5"></span>**4.5 SITEMAP\_ENDPOINT\_URL**

Return sitemap index or sitemap for pages with less than SITEMAP\_MAX\_URL\_COUNT urls.

Default: /sitemap.xml.

# <span id="page-13-0"></span>**4.6 SITEMAP\_ENDPOINT\_PAGE\_URL**

Return GZipped sitemap for given page range of urls.

Note: It is strongly recommended to provide caching decorator.

Default: /sitemap<int:page>.xml

# <span id="page-13-1"></span>**4.7 SITEMAP\_INCLUDE\_RULES\_WITHOUT\_PARAMS**

Default: False.

# <span id="page-13-2"></span>**4.8 SITEMAP\_IGNORE\_ENDPOINTS**

Default: None.

# <span id="page-13-3"></span>**4.9 SITEMAP\_VIEW\_DECORATORS**

Default: [].

# <span id="page-13-4"></span>**4.10 SITEMAP\_MAX\_URL\_COUNT**

The maximum number of urls per one sitemap file can be up to 50000, however there is 10MB limitation for the file. Default: 10000.

### API

<span id="page-14-3"></span><span id="page-14-0"></span>This documentation section is automatically generated from Flask-Sitemap's source code.

## <span id="page-14-1"></span>**5.1 Flask-Sitemap**

<span id="page-14-2"></span>Flask extension for generating page /sitemap.xml.

Initialization of the extension:

```
>>> from flask import Flask
>>> from flask_sitemap import Sitemap
>>> app = Flask('myapp')
>>> ext = Sitemap(app=app)
```
or alternatively using the factory pattern:

```
>>> app = Flask('myapp')
>>> ext = Sitemap()
>>> ext.init_app(app)
```
**class** flask\_sitemap.**Sitemap**(*app=None*, *command\_name='sitemap'*) Flask extension implementation.

```
gzip_response(data)
```
Gzip response data and create new Response instance.

**init\_app**(*app*, *command\_name=None*) Initialize a Flask application.

Parameters

- **app** Application to register.
- **command\_name** Register a Click command with this name, or skip if False.

New in version 0.3.0: The *command\_name* parameter.

#### <span id="page-15-0"></span>**page**(*page*)

Generate sitemap for given range of urls.

#### **register\_generator**(*generator*)

Register an URL generator.

The function should return an iterable of URL paths or (endpoint, values) tuples to be used as url\_for(endpoint, \*\*values).

Returns the original generator function

#### **render\_page**(*urlset=None*)

Render GZipped sitemap template with given url set.

#### **sitemap**()

Generate sitemap.xml.

#### **xml\_response**(*data*)

Return a standard XML response.

### Changelog

<span id="page-16-0"></span>Here you can see the full list of changes between each Flask-Sitemap release.

## <span id="page-16-1"></span>**6.1 Version 0.3.0 (released 2017-05-02)**

#### **6.1.1 New features**

• Adds integration with Click library for Flask 0.11+.

#### **6.1.2 Improved features**

• Improves exclusion of specific URLs without parameters from to the sitemap. (closes #24) (closes #25) (closes #26)

#### **6.1.3 Bug fixes**

- Reuses exiting request context if it exits. (closes #35)
- Prepends '/' to endpoint urls for compatibility with Flask 1.0.
- Improves documentation about SITEMAP\_URL\_SCHEME.
- Fixes typo in SITEMAP\_VIEW\_DECORATORS.

#### **6.1.4 Notes**

• Removes support for Python 2.6 and 3.3.

# <span id="page-17-0"></span>**6.2 Version 0.2.0 (released 2016-01-05)**

#### **6.2.1 New features**

• Adds new command line interface to generate sitemap. (#13)

### **6.2.2 Improved features**

• Adds 'application/octet-stream' content type to GZipped response. (#20)

### **6.2.3 Bug fixes**

• Uses pytest-runner as distutils command with dependency resolution.

### **6.2.4 Notes**

- Improves integration of PyTest and addresses problem with missing test requirements. (#15)
- If you want to use command line interface install dependencies using *pip install flask-sitemap[cli]*.

# <span id="page-17-1"></span>**6.3 Version 0.1.0 (released 2015-02-03)**

- Initial public release. (#12)
- Support for configurable gzip response.
- Quickstart example for signals and caching. (#8)
- Support for sitemap pages. (#3)
- Adds an option SITEMAP\_VIEW\_DECORATORS for specifying list of view decorators. (#4)
- Adds support for ignoring certain endpoints through SITEMAP\_IGNORE\_ENDPOINTS configuration option. (#2)
- Adds new option to automatically include all endpoints without parameters. In order to enable this feature set SITEMAP\_INCLUDE\_RULES\_WITHOUT\_PARAMS to True. (#2)

# **Contributing**

<span id="page-18-0"></span>Bug reports, feature requests, and other contributions are welcome. If you find a demonstrable problem that is caused by the code of this library, please:

- 1. Search for [already reported problems.](https://github.com/inveniosoftware/flask-sitemap/issues)
- 2. Check if the issue has been fixed or is still reproducible on the latest *master* branch.
- 3. Create an issue with a test case.

If you create a feature branch, you can run the tests to ensure everything is operating correctly:

```
$ ./run-tests.sh
...
Ran 8 tests in 0.246s
OK
Name Stmts Miss Cover Missing
--------------------------------------------------
flask_sitemap/__init__ 47 0 100%
flask_sitemap/config 4 0 100%
flask_sitemap/version 2 0 100%
     --------------------------------------------------
TOTAL 53 0 100%
```
# CHAPTER<sup>8</sup>

### License

<span id="page-20-0"></span>Flask-Sitemap is free software; you can redistribute it and/or modify it under the terms of the Revised BSD License quoted below.

Copyright (C) 2013, 2014 CERN.

All rights reserved.

Redistribution and use in source and binary forms, with or without modification, are permitted provided that the following conditions are met:

- Redistributions of source code must retain the above copyright notice, this list of conditions and the following disclaimer.
- Redistributions in binary form must reproduce the above copyright notice, this list of conditions and the following disclaimer in the documentation and/or other materials provided with the distribution.
- Neither the name of the copyright holder nor the names of its contributors may be used to endorse or promote products derived from this software without specific prior written permission.

THIS SOFTWARE IS PROVIDED BY THE COPYRIGHT HOLDERS AND CONTRIBUTORS "AS IS" AND ANY EXPRESS OR IMPLIED WARRANTIES, INCLUDING, BUT NOT LIMITED TO, THE IMPLIED WARRANTIES OF MERCHANTABILITY AND FITNESS FOR A PARTICULAR PURPOSE ARE DISCLAIMED. IN NO EVENT SHALL THE COPYRIGHT HOLDERS OR CONTRIBUTORS BE LIABLE FOR ANY DIRECT, INDIRECT, IN-CIDENTAL, SPECIAL, EXEMPLARY, OR CONSEQUENTIAL DAMAGES (INCLUDING, BUT NOT LIMITED TO, PROCUREMENT OF SUBSTITUTE GOODS OR SERVICES; LOSS OF USE, DATA, OR PROFITS; OR BUSI-NESS INTERRUPTION) HOWEVER CAUSED AND ON ANY THEORY OF LIABILITY, WHETHER IN CON-TRACT, STRICT LIABILITY, OR TORT (INCLUDING NEGLIGENCE OR OTHERWISE) ARISING IN ANY WAY OUT OF THE USE OF THIS SOFTWARE, EVEN IF ADVISED OF THE POSSIBILITY OF SUCH DAM-AGE.

In applying this license, CERN does not waive the privileges and immunities granted to it by virtue of its status as an Intergovernmental Organization or submit itself to any jurisdiction.

# CHAPTER<sup>9</sup>

# Authors

<span id="page-22-0"></span>Flask-Sitemap is developed for use in [Invenio](http://inveniosoftware.org) digital library software. Contact us at [info@inveniosoftware.org](mailto:info@inveniosoftware.org)

# <span id="page-22-1"></span>**9.1 Contributors**

- Jiri Kuncar [<jiri.kuncar@cern.ch>](mailto:jiri.kuncar@cern.ch)
- Chris Hawkes [<noobniche@gmail.com>](mailto:noobniche@gmail.com)
- Albert Wang [<aywang31@gmail.com>](mailto:aywang31@gmail.com)

Python Module Index

<span id="page-24-0"></span>f

flask\_sitemap, [11](#page-14-2) flask\_sitemap.config, [9](#page-12-0)

# Index

# F

flask\_sitemap (module), [11](#page-14-3) flask\_sitemap.config (module), [9](#page-12-6)

## G

gzip\_response() (flask\_sitemap.Sitemap method), [11](#page-14-3)

## I

init\_app() (flask\_sitemap.Sitemap method), [11](#page-14-3)

### P

page() (flask\_sitemap.Sitemap method), [11](#page-14-3)

### R

register\_generator() (flask\_sitemap.Sitemap method), [12](#page-15-0) render\_page() (flask\_sitemap.Sitemap method), [12](#page-15-0)

# S

Sitemap (class in flask\_sitemap), [11](#page-14-3) sitemap() (flask\_sitemap.Sitemap method), [12](#page-15-0)

## X

xml\_response() (flask\_sitemap.Sitemap method), [12](#page-15-0)